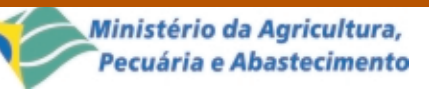

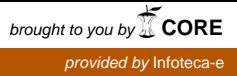

# **Comunicado** Técnico Novembro, 2001 **2**

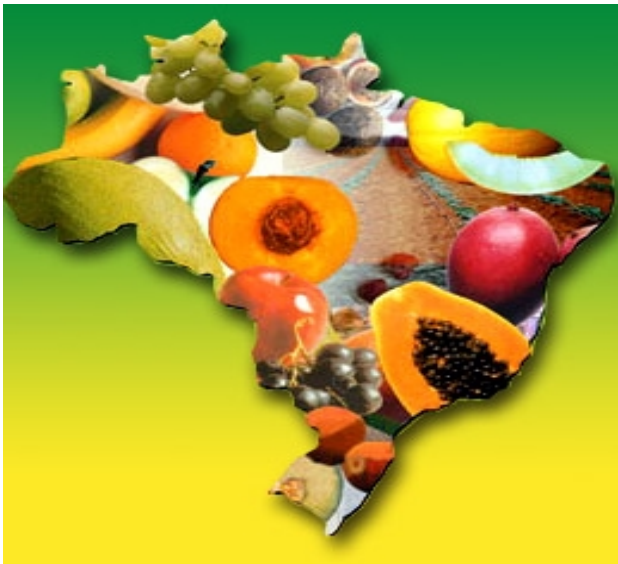

ISSN 1677-8464

## **Análise de Comércio Exterior de Frutas a partir do Armazém de Dados da Fruticultura Brasileira**

Carlos Alberto Alves Meira<sup>1</sup> Álvaro Seixas Neto2 Juaquim Naka3 Luiz Manoel Silva Cunha4

O Programa de Desenvolvimento da Fruticultura (PROFRUTA) (Brasil..., 2000), que integra os programas estruturantes do Plano Plurianual de Investimentos (PPA) 2000-2003 do Governo Federal, expressa uma das prioridades estratégicas do Ministério da Agricultura, Pecuária e Abastecimento (Mapa).

O objetivo geral do Programa é elevar os padrões de qualidade e competitividade da fruticultura brasileira ao patamar de excelência requerido pelo mercado internacional, paradigma que será efetivado com o avanço da capacidade produtiva e gerencial dos produtores de frutas e a ampliação dos mercados interno e externo. São contempladas ações em diversas áreas, como inovação tecnológica, capacitação de fruticultores, controle de pragas na fruticultura, campanha para promoção das frutas brasileiras, entre outras.

Uma das ações é o Sistema de Integração e Qualificação da Informação da Cadeia de Frutas, que objetiva a implementação de infra-estrutura em tecnologia da informação, capaz de gerar informações qualificadas como insumo tecnológico para sistemas de produção, comércio e de gestão em processos integrados de tomada de decisão. Esta ação está sendo implementada por meio de um projeto em parceria (Seixas Neto et al., 2000) envolvendo, além do Mapa, o Conselho Nacional de Desenvolvimento Científico e Tecnológico (CNPq) e a Embrapa Informática Agropecuária, responsável por sua execução.

## **Armazém de Dados da Fruticultura Brasileira**

Uma das principais necessidades explicitadas no projeto é a integração de dados a respeito da fruticultura brasileira que estão sistematizados em bancos de dados mantidos por diferentes instituições.

De acordo com a abordagem escolhida, os dados de interesse devem ser extraídos das respectivas fon-

<sup>4</sup> M.Sc. em Ciências e Matemática Computacional, Técnico de Nível Superior III, Embrapa Informática Agropecuária. (email: luizm@cnptia.embrapa.br)

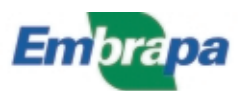

<sup>1</sup> M.Sc. em Ciências e Matemática Computacional, Pesquisador da Embrapa Informática Agropecuária, Caixa Postal 6041, Barão Geraldo, 13083-970 – Campinas, SP. (email: carlos@cnptia.embrapa.br)

<sup>2</sup> M.Sc. em Economia Rural, Pesquisador da Embrapa Informática Agropecuária. (email: alvaro@cnptia.embrapa.br)

<sup>3</sup> Economista, DFPV/Fruticultura, Consultor CNPq/Mapa, Ministério da Agricultura, Pecuária e Abastecimento, Esplanada dos Ministérios – Bloco D, Ed. Anexo, Sala 128 B, 70043-900 – Brasília, DF. (email: jnaka@agricultura.gov.br)

tes de informação e em seguida enviados ao Mapa. Depois, devem ser carregados, podendo sofrer transformações para permitir sua integração e no final serem armazenados num único banco de dados. A partir desse banco de dados é que são feitas as consultas e fornecidas as respostas aos usuários.

Segundo os conceitos da área de tecnologia da informação, esta abordagem de integração é conhecida como "materializada" e segue a arquitetura de Data Warehouse ou, simplesmente, Warehouse ou, em Português, Armazém de Dados (Garcia-Molina et al., 1999; Hüsemann et al., 2000; Salgado & Lóscio, 2001). Daí a origem para o nome do referido banco de dados da fruticultura, que está sendo chamado de Armazém de Dados da Fruticultura Brasileira.

O objetivo desse grande banco de dados é tornar disponíveis os dados integrados para consultas, permitindo análises para suporte à tomada de decisões como, por exemplo, indicação e direcionamento de programas de incentivo às exportações de frutas.

Até então, esses dados eram recebidos impressos das instituições ou consultados por meio de sistemas independentes. A partir daí, as análises eram realizadas com o auxílio de planilhas eletrônicas, com intervenção humana nas transposições dos dados das fontes de origem para as fontes de destino (as planilhas).

Dentre as vantagens pretendidas com o armazenamento num único banco de dados estão:

- 1. Agilidade: maior rapidez na consulta e formatação dos dados para análise.
- 2. Flexibilidade: permitir a criação rápida e facilitada de novos tipos de consultas e análises.
- 3. Confiabilidade: impedir a intervenção humana na transposição e redigitação de dados.
- 4. Disponibilidade: ter o controle na disponibilidade dos dados e facilitar o acesso a eles.
- 5. Recursos avançados: permitir o emprego de recursos avançados para consulta e análise dos dados, como gráficos, mapas etc.

O Armazém de Dados da Fruticultura Brasileira encontra-se em desenvolvimento e está integrando, numa primeira etapa, dados primários a respeito de produção e comércio exterior de frutas. Posteriormente, serão incorporadas outras fontes de informação relacionadas com a cadeia de frutas, como dados de comercialização interna, dados sócio-econômicos e tecnologia agropecuária.

As fontes de dados consideradas nessa primeira etapa de desenvolvimento (Fig. 1) são dois levantamentos de produção agropecuária do Instituto Brasileiro de Geografia e Estatística (IBGE), órgão vinculado ao Ministério do Planejamento, Orçamento e Gestão, e um sistema de informação da Secretaria de Comércio Exterior (Secex), vinculada ao Ministério do Desenvolvimento, Indústria e Comércio Exterior.

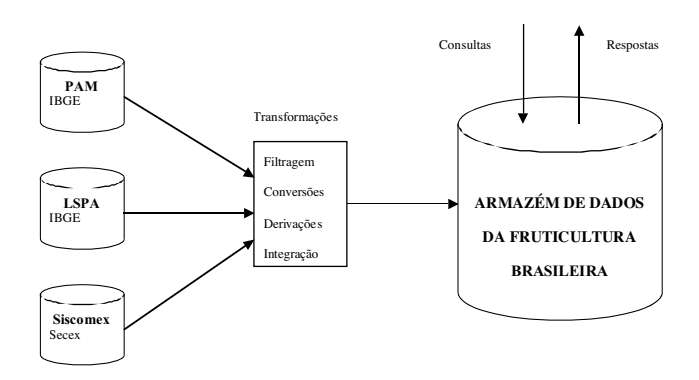

**Fig. 1.** Arquitetura do Armazém de Dados da Fruticultura Brasileira.

As fontes do IBGE são o Levantamento Sistemático da Produção Agrícola (LSPA) e a Pesquisa de Produção Agrícola Municipal (PAM). O LSPA apresenta estimativas de produção agrícola anual por estado, atualizadas ao longo do ano. Os atributos principais deste levantamento são a área destinada à colheita, a área colhida, a quantidade produzida e o rendimento médio. A PAM apresenta estimativas similares, mas trata-se de um levantamento mais confiável, pois é consolidado após o final de cada ano e realizado para todos os municípios do Brasil. A vantagem do LSPA é apresentar estimativas para o ano civil em curso e fazer um acompanhamento mensal.

A fonte de dados da Secex é o Sistema Integrado de Comércio Exterior (Siscomex), que registra todas as exportações e importações de mercadorias realizadas pelas empresas nacionais de comércio exterior. Os dados indicam o ano e mês de exportação/importação, o estado que exportou/importou a mercadoria, por qual porto ela saiu/entrou, o país importador/exportador, a quantidade e o valor da negociação.

Além do grupo gestor do PROFRUTA, o público-alvo do armazém de dados é constituído por agentes da produção, do processamento, da distribuição e da comercialização de produtos frutícolas e, também, pela população ativa das regiões dos pólos de produção de frutas.

## **Análise de Dados de Comércio Exterior**

Com o intuito de apresentação de resultados em curto espaço de tempo, decidiu-se por trabalhar primeiro apenas com os dados de comércio exterior, mas, em compensação, ao longo de todo o processo de construção do armazém.

Ou seja, ao invés de resolver todas as questões de extração, carregamento e transformações de dados para as três fontes consideradas (Fig. 1), percorreuse o caminho completo com os dados do Siscomex até a disponibilidade ao usuário dos dados para consultas e análises. Esta estratégia inclusive permitiu a verificação e validação pelos usuários das funcionalidades da ferramenta de análise escolhida.

Os dados disponíveis no armazém para análises compreendem os anos de 1997 a 20015, tanto de exportações quanto de importações. A atualização desses dados é mensal, sempre com o acumulado no ano até o mês anterior de recebimento.

A ferramenta de análise escolhida permite criar e se trabalhar com vários conjuntos de tabelas de análise ao mesmo tempo. As tabelas de análise são chamadas de "folhas de trabalho" e são geradas a partir de consultas

 $\mathcal{L}$ 

ao armazém de dados. Um conjunto de folhas de trabalho constitui-se num "caderno de trabalho". As consultas podem ser elaboradas on-line pelos usuários ou podem ser utilizadas consultas pré-especificadas armazenadas como folhas de um caderno de trabalho.

Para a análise de dados de comércio exterior, foram elaboradas diversas folhas de trabalho compondo cinco cadernos de trabalho:

- 1. Exportações de Frutas.
- 2. Importações de Frutas.
- 3. Balança Comercial de Frutas
- 4. Gráficos de Exportações de Frutas.
- 5. Gráficos de Importações de Frutas.

As folhas de trabalho do caderno "Exportações de Frutas" são:

- Por Ano e Mercadoria: permite analisar o total exportado por cada ano de todas as mercadorias frutas.
- Por Ano e Categoria (Fig. 2): permite analisar o total exportado por cada ano de todas as mercadorias frutas, organizadas por categoria (frutas frescas, secas etc.).

| Oracle Discoverer - [Exportações de Frutas.dis]                                               |                |       |                   |                | $-10 x $              |  |  |  |  |  |  |  |
|-----------------------------------------------------------------------------------------------|----------------|-------|-------------------|----------------|-----------------------|--|--|--|--|--|--|--|
| Arquivo Editar Exibir Folha Formatar Ferramentas Gráfico<br>۶ĩ<br>Janela Aiuda                |                |       |                   |                | <u>_ 리 지</u>          |  |  |  |  |  |  |  |
| <b>Agricultura</b> EXPORTAÇÕES BRASILEIRAS DE FRUTAS                                          |                |       |                   |                | $\blacktriangle$<br>- |  |  |  |  |  |  |  |
| : Ano de Exportação: 2001 ▼<br>Itens da Página:                                               |                |       |                   |                |                       |  |  |  |  |  |  |  |
|                                                                                               | <b>US\$FOB</b> | %     | Quant (t)         | Média (US\$/t) |                       |  |  |  |  |  |  |  |
| $\mathbf{u}$ and<br>s sis                                                                     |                |       |                   |                |                       |  |  |  |  |  |  |  |
| <b>FRESCAS</b>                                                                                | 108.591.324    | 54,5% | 298.549,44        | 364            |                       |  |  |  |  |  |  |  |
| <b>LARANJAS FRESCAS OU SECAS</b>                                                              | 20.583.395     | 10,3% | 101.479.32        | 203            |                       |  |  |  |  |  |  |  |
| <b>MACAS FRESCAS</b>                                                                          | 18.129.419     | 9.1%  | 35.769,45         | 507            |                       |  |  |  |  |  |  |  |
| <b>MELOES FRESCOS</b>                                                                         | 13.848.419     | 7.0%  | 33.016,66         | 419            |                       |  |  |  |  |  |  |  |
| <b>GOIABAS, MANGAS E MANGOSTOES, FRESCOS OU SECOS</b><br>Þ                                    | 12.867.469     | 6,5%  | 21.665,73         | 594            |                       |  |  |  |  |  |  |  |
| <b>MAMOES (PAPAIAS) FRESCOS</b><br>Þ                                                          | 12.534.679     | 6,3%  | 14.710,23         | 852            |                       |  |  |  |  |  |  |  |
| <b>BANANAS FRESCAS OU SECAS</b><br>Þ                                                          | 8.934.800      | 4,5%  | 53.626,10         | 167            |                       |  |  |  |  |  |  |  |
| <b>UVAS FRESCAS</b><br>Þ                                                                      | 8.549.536      | 4,3%  | 8.536,83          | 1.001          |                       |  |  |  |  |  |  |  |
| <b>LIMOES E LIMAS, FRESCOS OU SECOS</b><br>Þ                                                  | 5.372.320      | 2,7%  | 10.052,71         | 534            |                       |  |  |  |  |  |  |  |
| TANGERINAS, MANDARINAS, SATSUMAS, ETC. FRESCOS OU SECOS<br>Þ                                  | 4.570.973      | 2,3%  | 11.124,63         | 411            |                       |  |  |  |  |  |  |  |
| <b>ABACAXIS FRESCOS OU SECOS</b><br>ь                                                         | 1.083.248      | 0,5%  | 4.130,67          | 262            |                       |  |  |  |  |  |  |  |
| <b>FIGOS FRESCOS</b>                                                                          | 648,806        | 0,3%  | 398,23            | 1.629          |                       |  |  |  |  |  |  |  |
| <b>MELANCIAS FRESCAS</b><br>Þ                                                                 | 435.710        | 0,2%  | 2.735,72          | 159            |                       |  |  |  |  |  |  |  |
| <b>ABACATES FRESCOS OU SECOS</b><br>Þ                                                         | 311.115        | 0,2%  | 545,11            | 571            |                       |  |  |  |  |  |  |  |
| <b>MORANGOS FRESCOS</b><br>Þ                                                                  | 261.162        | 0,1%  | 159,54            | 1.637          |                       |  |  |  |  |  |  |  |
| <b>OUTRAS FRUTAS FRESCAS</b>                                                                  | 182.326        | 0,1%  | 233,36            | 781            |                       |  |  |  |  |  |  |  |
| FRAMBOESAS, AMORAS E AMORAS-FRAMBOESAS, FRESCAS                                               | 133.619        | 0,1%  | 21,57             | 6.194          |                       |  |  |  |  |  |  |  |
| <b>COCOS FRESCOS</b><br>Þ                                                                     | 87.284         | 0.0%  | 268.45            | 325            |                       |  |  |  |  |  |  |  |
| AIRELAS, MIRTILOS E OUTS. FRUTAS GENERO VACCINIUM, FRESCO<br>ь                                | 21.640         | 0.0%  | 3,47              | 6.236          |                       |  |  |  |  |  |  |  |
| POMELOS ("GRAPEFRUIT") FRESCOS OU SECOS                                                       | 16.400         | 0,0%  | 49,20             | 333            |                       |  |  |  |  |  |  |  |
| QUIVIS "KIWIS", FRESCOS                                                                       | 10.581         | 0.0%  | 13,04             | 811            |                       |  |  |  |  |  |  |  |
| <b>PESSEGOS FRESCOS</b>                                                                       | 4.121          | 0,0%  | 6,12              | 673            |                       |  |  |  |  |  |  |  |
| DEDAS EDESCAS<br>Por Ano e Categoria (FT) Comparação Anual<br><b>THE Por Ano e Mercadoria</b> | 2.136<br>ا∙الا | 0.0%  | 4.90 <sub>1</sub> | 1.1.24         |                       |  |  |  |  |  |  |  |

Fig. 2. Análise de Exportações Brasileiras de Frutas: Por Ano e Categoria<sup>5</sup>.

<sup>5</sup> Os dados referentes ao ano 2001 apresentados neste trabalho correspondem ao acumulado até o mês de agosto.

- Comparação Anual: permite análises comparativas anuais das exportações de todas as mercadorias frutas.
- Principais Frutas Exportadas: permite analisar o total exportado por cada ano das principais frutas exportadas.
- Principais Frutas por Período do Ano: permite analisar o total exportado das principais frutas exportadas por cada ano e por períodos deste ano (semestres, trimestres e meses).
- Países Importadores: permite analisar o total exportado por cada ano para os países importadores das principais frutas.
- Regiões e Estados Exportadores: permite analisar o total exportado por cada ano das principais frutas pelas regiões e estados brasileiros.
- Empresas Exportadoras (20 maiores): permite analisar o total exportado por cada ano pelas 20 maiores empresas exportadoras das principais frutas.
- Empresas Exportadoras por Região: permite analisar o total exportado por cada ano por todas as empresas exportadoras das principais frutas, organizadas por região.
- Portos de Saída: permite analisar o total exportado por cada ano das principais frutas pelos portos brasileiros.

| Oracle Discoverer - [Balanca Comercial de Frutas.dis]                    |                 |                                  |              |                           |             |             |  |  |
|--------------------------------------------------------------------------|-----------------|----------------------------------|--------------|---------------------------|-------------|-------------|--|--|
| P1 Arquivo Editar Exibir Folha Formatar Ferramentas Gráfico Janela Atuda |                 |                                  |              |                           |             |             |  |  |
| <b>Sericultura</b> BALANÇA COMERCIAL DE FRUTAS                           |                 |                                  |              |                           |             |             |  |  |
| <b>NCM - Mercadoria</b>                                                  | <b>US\$ EXP</b> | US\$ IMP                         |              | Saldo (US\$)   QTD EXP (0 | QTD IMP (0) | Saldo M     |  |  |
| 08013200 - CASTANHA DE CAJUJFRESCA OU SECA SEM CASCA                     | 76.330.709      | $\Box$                           | 76.330.709   | 19.519,58                 | 0.00        | 19.519,58   |  |  |
| 08051000 - LARANJAS FRESCAS OU SECAS                                     | 20.583.395      | 131.732                          | 20.451.663   | 101.479,32                | 362,34      | 101.116,98  |  |  |
| 05061000 - MACAS FRESCAS                                                 | 18.129.419      | 15.274.398                       | 2.855.021    | 35.769,45                 | 609.027,93  | -573.258,49 |  |  |
| 08071900 - MELOES FRESCOS                                                | 13,848,419      | 160                              | 13.848.259   | 33.016.66                 | 0.60        | 33.016.06   |  |  |
| 08045000 - GOIABAS, MANGAS E MANGOSTOES / RESCOS OU SECOS                | 12,867,469      | $\Omega$                         | 12.867.469   | 21.665,73                 | 0,00        | 21.665,73   |  |  |
| 08072000 - MAMOES (PAPAIAS) FRESCOS                                      | 12.534.679      | $\theta$                         | 12.534.679   | 14.710,23                 | 0,00        | 14.710,23   |  |  |
| 08030000 - BANANAS FRESCAS OU SECAS                                      | 8.934.800       | $\Omega$                         | 8.934.800    | 53.626,10                 | 0,00        | 53.626,10   |  |  |
| 08061000 - UVAS FRESCAS                                                  | 8.549.536       | 5.832.454                        | 2.717.082    | 8.536,83                  | 7.262,77    | 1.274,06    |  |  |
| 08053000 - LIMOES E LIMAS FRESCOS OU SECOS                               | 5.372.320       | 22.519                           | 5.349.801    | 10.052,71                 | 40.84       | 10.011.87   |  |  |
| 08012100 - CASTANHA-DO-PARA FRESCA OU SECA COM CASCA                     | 5.152.012       | $\bf{0}$                         | 5.152.012    | 6.358.81                  | 0.00        | 6.358.81    |  |  |
| 08052000 - TANGERINAS MANDARINAS SATSUMAS ETC FRESCOS OU SECOS           | 4.570.973       | 138.536                          | 4.432.437    | 11.124,63                 | 350,74      | 10.773,89   |  |  |
| 08119000 - OUTS FRUTAS CONGELADAS N/COZIDAS COZIDAS EM AGUA/VAPOR        | 3.096.547       | 356.568                          | 2.739.979    | 3.765.38                  | 284.01      | 3.481,37    |  |  |
| 08012200 - CASTANHA-DO-PARA FRESCA OU SECA SEM CASCA                     | 2.858.539       | $\Omega$                         | 2.858.539    | 1,400,80                  | 0.00        | 1.400,80    |  |  |
| 08023200 - NOZES FRESCAS OU SECAS SEM CASCA                              | 1,285,038       | 2.528.300                        | $-1.243.262$ | 234,53                    | 459,76      | $-225.23$   |  |  |
| 08140000 - CASCAS DE CITRICOS MELOES MELANCIAS FRESCAS SECAS ETC.        | 1,280,485       | $\Omega$                         | 1.260.485    | 2.348,19                  | 0.00        | 2 3 4 8 1 9 |  |  |
| 08043000 - ABACAXIS FRESCOS OU SECOS                                     | 1.083.248       | $\begin{array}{c} 0 \end{array}$ | 1.083.248    | 4.130,67                  | 0.00        | 4.130,67    |  |  |
| 08042010 - FIGOS FRESCOS                                                 | 648.806         | $\Omega$                         | 648,806      | 398,23                    | 0,00        | 398,23      |  |  |
| 08071100 - MELANCIAS FRESCAS                                             | 435.710         | $\Omega$                         | 435.710      | 2.735,72                  | 0,00        | 2.735,72    |  |  |
| 08129000 - OUTS FRUTAS CONSERVADAS EM AGUA SALGADA SULFURADA ETC.        | 374.729         | 67.670                           | 307.059      | 739,48                    | 240,00      | 499,48      |  |  |
| 08044000 - ABACATES FRESCOS OU SECOS                                     | 311.115         | $\begin{array}{c} 0 \end{array}$ | 311.115      | 545,11                    | 0,00        | 545.11      |  |  |
| 08101000 - MORANGOS FRESCOS                                              | 261.162         | 4.853                            | 258.309      | 159,54                    | 8,35        | 151,20      |  |  |
| 08109000 - OUTRAS FRUTAS FRESCAS                                         | 182 326         | 263.714                          | $-81,388$    | 233,36                    | 296,32      | $-82,96$    |  |  |
| 08102000 - FRAMECESAS AMORAS E AMORAS-FRAMECESAS FRESCAS                 | 133.619         | 2.432                            | 131.187      | 21,57                     | 0.26        | 21,31       |  |  |
| 08011900 - COCOS FRESCOS                                                 | 87.284          | $\begin{array}{c} 0 \end{array}$ | 87.284       | 268,45                    | 0.00        | 268,45      |  |  |
| 08011110 - COCOS SECOS SEM CASCA MESMO RALADOS                           | 62.443          | 3.250.626                        | $-3.188.183$ | 21.60                     | 4.741,14    | -4.719.54   |  |  |
| 08062000 - UVAS SECAS                                                    | 22.770          | 4.165.738                        | $-4.142.966$ | 15,18                     | 5.174,00    | $-5.158,82$ |  |  |
| 08104000 - AIRELAS MIRTLOS E OUTS FRUTAS GENERO VACCINIUM FRESCO         | 21.640          | 1.210                            | 20.430       | 3,47                      | 0,18        | 3,29        |  |  |
| 08133000 - MACAS SECAS                                                   | 21.447          | 54.296                           | $-32.849$    | 8,30                      | 13,00       | $-4.71$     |  |  |
| 08054000 - POMELOS ("GRAPEFRUIT") FRESCOS OU SECOS                       | 16.400          | 61.485                           | -45.085      | 49.20                     | 152,75      | $-103.55$   |  |  |
| 08105000 - QUIVIS "KIVIS" FRESCOS                                        | 10.581          | 3.243.384                        | $-3.232.803$ | 13.04                     | 5.447.64    | $-5.434,60$ |  |  |
| 08134090 - OUTRAS FRUTAS SECAS                                           | 8.730           | 163,950                          | $-155.220$   | 1,50                      | 39,79       | $-38,29$    |  |  |
| 08011190 - OUTROS COCOS SECOS                                            | 5.548           | $\Omega$                         | 5.548        | 26,00                     | 0,00        | 26,00       |  |  |
| 08111000 - MORANGOS CONGELADOS NAO COZIDOS/COZIDOS EM AGUA/VAPOR         | 4.252           | 976.959                          | -972.707     | 3,00                      | 1.299,64    | $-1.296,64$ |  |  |
| 08093010 - PESSEGOS FRESCOS                                              | 4.121           | 1.946.175                        | $-1.942.054$ | 6,12                      | 2.620,44    | $-2.614,32$ |  |  |
| BRORODIO - PERAS ERESCAS                                                 |                 | 2.136 35.849.579                 | .35 847 443  | 1.901                     | 86.725.96   | -86.724.06  |  |  |

Fig. 3. Análise de Balança Comercial de Frutas<sup>5</sup>.

O caderno de trabalho "Importações de Frutas" apresenta as mesmas análises para as importações. O caderno de trabalho "Balança Comercial de Frutas" apresenta análises comparativas entre exportações e importações de todas as frutas com o saldo comercial tanto em valores quanto em quantidade (Fig. 3).

Os cadernos de trabalho "Gráficos de Exportações de Frutas" e "Gráficos de Importações de Frutas" apresentam as saídas em formato gráfico (Fig. 4), que facilitam as análises de desempenho e de tendências.

Ao todo são 44 folhas de trabalho pré-elaboradas, que permitem aos usuários várias análises das exportações e importações de frutas no Brasil. Além disso, a ferramenta de análise permite a criação fácil e rápida de novas consultas e também a criação de variações nas análises já especificadas, que podem ser interessantes para os usuários.

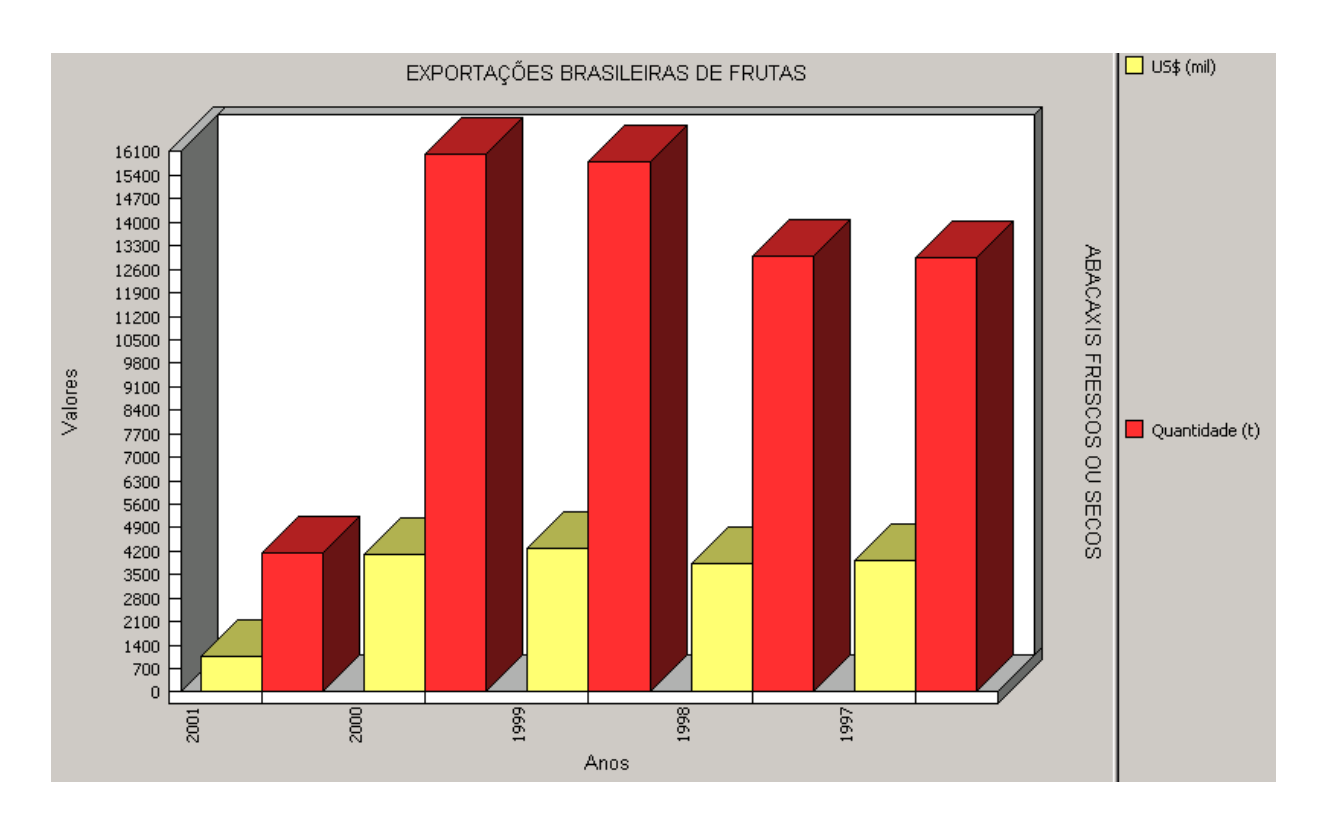

Fig. 4. Gráfico de Tendência de Exportações<sup>5</sup>.

A ferramenta de análise possui versão para Windows e para Web. Assim, as análises podem estar disponíveis para os usuários via rede local ou Intranet. Podem também ser colocadas à disposição para o público- alvo em geral por meio da Internet.

A ferramenta de análise possui opção de exportar os resultados obtidos para vários formatos, permitindo a manipulação dos dados com outras ferramentas, como o Microsoft Excel™. Permite ainda enviar um email com os resultados, tanto no corpo da mensagem como por meio de arquivos anexados, por exemplo, em HTML.

### **Infra-estrutura de Software Utilizada**

Em termos do usuário final, o único software a ser operado é a ferramenta de inteligência de negócios chamada Oracle Discoverer Plus™ (versão 4.1). O Discoverer (Brownbridge & Fry, 2000) é um software de análise multi-dimensional, também conhecido como OLAP (Online Analytical Processing) (Garcia-Molina et al., 1999), que permite ao usuário analisar os dados em diferentes dimensões (exemplos de dimensões neste trabalho são: região, tempo e mercadoria). Com este software é que se elaboram as consultas e se manipulam as folhas e os cadernos de trabalho.

\_\_\_\_\_\_\_\_\_\_

Em termos de infra-estrutura mais básica de software, o Armazém de Dados da Fruticultura Brasileira está sendo construído e mantido com o auxílio de algumas ferramentas do ambiente de Data Warehousing<sup>6</sup> da Oracle™ (Lane & Lumpkin, 1999), a saber:

- 1. Oracle SQL\*Loader™: carregamento dos arquivos de dados das fontes de informação.
- 2. Scripts na Linguagem SQL: transformações nos dados e transferência para as tabelas definitivas do armazém.
- 3. Oracle Database 8i™: armazenamento e gerenciamento dos dados do armazém.
- 4. Oracle Discoverer Administration Edition™ (versão 4.1): criação da "Área de Negócios da Fruticultura" (business área), que esconde dos usuários detalhes de implementação e facilita a elaboração de consultas.

O desenvolvimento é realizado na Embrapa Informática Agropecuária sobre a plataforma Windows 2000 com o Oracle Database Personal Edition™ (versão para desenvolvimento) e o ambiente de produção no Mapa, onde o armazém está disponível para os usuários, está sobre a plataforma Unix com o Oracle Database Enterprise Edition<sup>™</sup>.

<sup>6</sup> "Data Warehousing" é o processo de conceber, planejar, construir, usar, gerenciar, manter e aperfeiçoar "data warehouses".

#### **Considerações Finais**

Os resultados obtidos até o momento são bastante satisfatórios. Num curto período de tempo foi possível implementar o que foi apresentado neste trabalho, com alto grau de qualidade.

As análises que estão prontas devem ainda passar por um comitê do Mapa, que decide o que pode e o que não pode ser divulgado na Internet, antes de serem colocadas à disposição do público-alvo em geral.

Até o final de 2001, a meta é integrar os dados do IBGE junto ao que já está desenvolvido. Uma alternativa futura é produzir também resultados de consultas ao armazém de dados visualmente em mapas, integrando com um Sistema de Informações Georeferenciadas (SIG).

#### **Referências Bibliográficas**

BRASIL. Ministério da Agricultura e do Abastecimento. **Programa de desenvolvimento da fruticultura**. [Brasília, DF], 2000. Não paginado.

BROWNBRIDGE, P. R.; FRY, N. **Oracle discoverer plus**: user´s guide, release 4.1 for Windows. Redwood City: Oracle Corporation, 2000. Paginação irregular.

GARCIA-MOLINA, H.; ULLMAN, J. D.; WIDOW, J. Information integration. In: GARCIA-MOLINA, H.; ULLMAN, J. D.; WIDOW, J. **Database system implementation**. New York: Prentice Hall, 1999. Ch.11, p. 595-641.

HÜSEMANN, B.; LECHTENBÖRGER, J.; VOSSEN, G. Conceptual data warehouse design. In: INTERNATIONAL WORKSHOP ON DESIGN AND MANAGEMENT OF DATA WAREHOUSES (DMDW' 2000), 2000, Stockholm. **Proceedings** ... Stockholm, 2000.

LANE, P.; LUMPKIN, G. **Oracle8i**: data warehousing guide, release 2(8.1.6). Redwood City: Oracle Corporation, 1999. Paginação irregular.

SALGADO, A. C.; LÓSCIO, B. F. Integração de dados na Web. In: ESCOLA REGIONAL DE INFORMÁTICA DA SBC – REGIONAL DE SÃO PAULO, 6., 2001, São Carlos. **Minicursos:** coletânea de textos: anais. São Carlos: USP-ICMC, 2001. p. 157-174.

SEIXAS NETO, A.; CUNHA, L. M. S.; MEIRA, C. A. A. **Sistema de integração e qualificação de informação para a cadeia de frutas.** Campinas: Embrapa Informática Agropecuária, 2000. 19 p. (Embrapa. Programa 14 – Intercâmbio e Produção de Informação em Apoio às Ações de Pesquisa e Desenvolvimento. Projeto 14.2001.368). Projeto em andamento.

**Comunicado Técnico, 2**

**Embrapa Informática Agropecuária Área de Comunicação e Negócios** Av. Dr. André Tosello s/no Cidade Universitária - "Zeferino Vaz" Barão Geraldo - Caixa Postal 6041 13083-970 - Campinas, SP Telefone/Fax: (19) 3789-5743 E-mail: sac@cnptia.embrapa.br

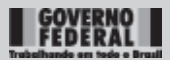

**MINISTÉRIO DA AGRICULTURA, PECUÁRIA E ABASTECIMENTO**

© Embrapa 2001

**1a edição**

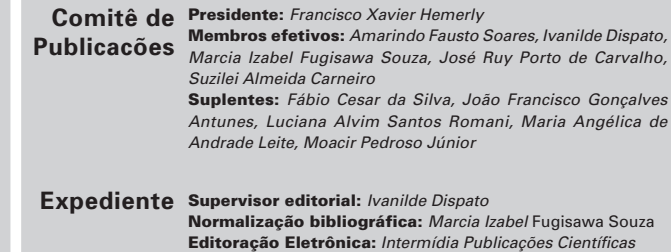